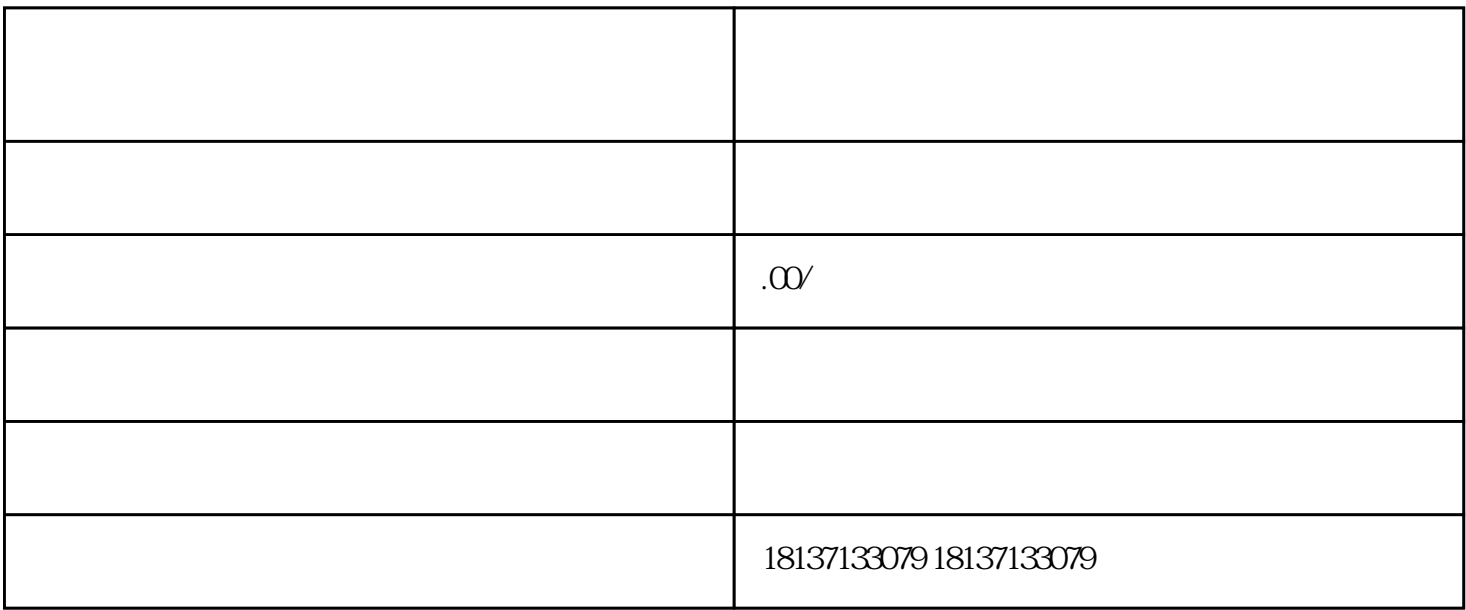

 $\mu$ 

, extending the main parameter  $\alpha$  and  $\alpha$  is the set of  $\alpha$  extending  $\alpha$  and  $\alpha$  is the set of  $\alpha$ 示广告审查信息的guanfangwangzhan。在网站首页,可以看到"医疗器械广告审查"相关链接,点击进入

 $"$